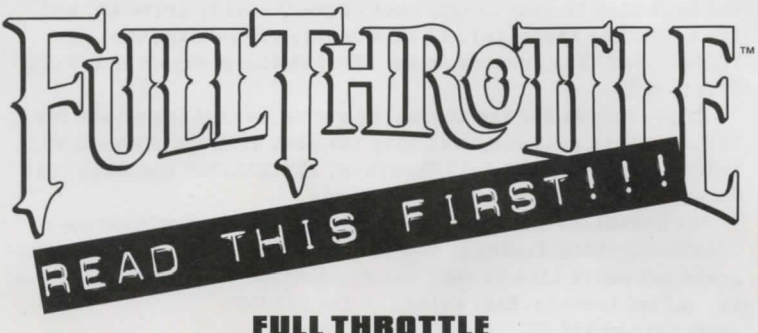

## **FULL THROTTLE TROUBLESHOOTING HINTS**

Some rare configurations may not be immediately compatible with the Pull Throttle installer and launcher programs. If you are experiencing problems, we have included a number of installation alternatives that will most likely allow you to successfully install and run Full Throttle. Please follow the instructions below before calling LucasArts Product Support for help, as they will likely solve any installation problems that you are experiencing.

If y ou encounter difficulties while attempting to run the Full Throttle installer, it may help if you make a boot disk and reboot your computer before running the INSTALL. EXE. To make a boot disk before running the installer, run the program called MAKEBOOT. BAT from your Full Throttle CD. The hlAKEBOOT. BAT is located in the SUPPORT directory on your Pull Throttle CD. To get to this directory, change to your CD-ROM drive, and, at the prompt, type CD SUPPORT and press ENTER.

After the boot disk is completed, reboot your computer with

the boot disk in your floppy boot drive (usually drive A:) and try to run the installer. If this fails, try running the INSTALL. BAT file located in the SUPPORT directory on your Full Throttle CD.

If you cannot run the installer even after making a boot disk, try rebooting your computer with the boot disk and then run this batch file to install Full Throttle . INSTALL.BAT installs Full Throttle to the directory c:\throttle.

The installer and launcher programs include an electronic Troubleshooting Guide. Ii' you are not able to get into these programs but would like to read the Troubleshooting Guide, a copy of it, called trouble. doc, exists in the SUPPORT

Directory on the CD.

A NOTE ABOUT SAVE GAMES: If you're loading a save game and would like dialogue displayed, but don't see it displayed, please press Ctrl T (toggle text ) to cycle through text and voice options.

A NOTE ABOUT THE MINE ROAD: If you would like to leave a fight on the hline Road for any reason, simply press ESC to move to the next biker.

ON THE MINE ROAD: The biker you are supposed to fight loses his pixels (but he's still there) or becomes god-like in his ability to take damage. In either case, instruct the user to hit escape to exit these currently unresolvable situations

This situation occurs about 20% of the time when engaging the rival gang members on the mine roads. We are sorry for any inconvenience and appreciate your assistance with this matter.

Thank you.

FULL THROTTLE <sup>TM</sup> and © 1994 LucasArts Entertainment Company. All Rights Reserved. Used Under Authorization. The LucasArts logo is a registered trademark of LucasArts Entertainment Company. LucasArts, INSANE, SCUMM and *iMUSE* are trademarks of LucasArts Entertainment Company: *iMUSE U.S. Patent No. 5,315,057. All other* trademarks are hereby acknowledged as the proprietary property of their respective owners. 635210